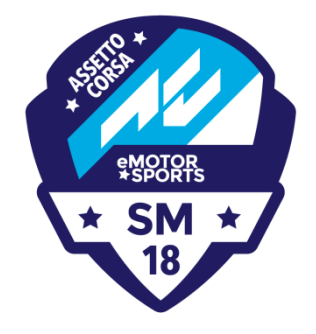

# **eMotorsports 5. SM-osakilpailu – Zandvoort**

## **Kilpailukohtainen tiedote no 1 11.6.2018**

## **AIKATAULU**

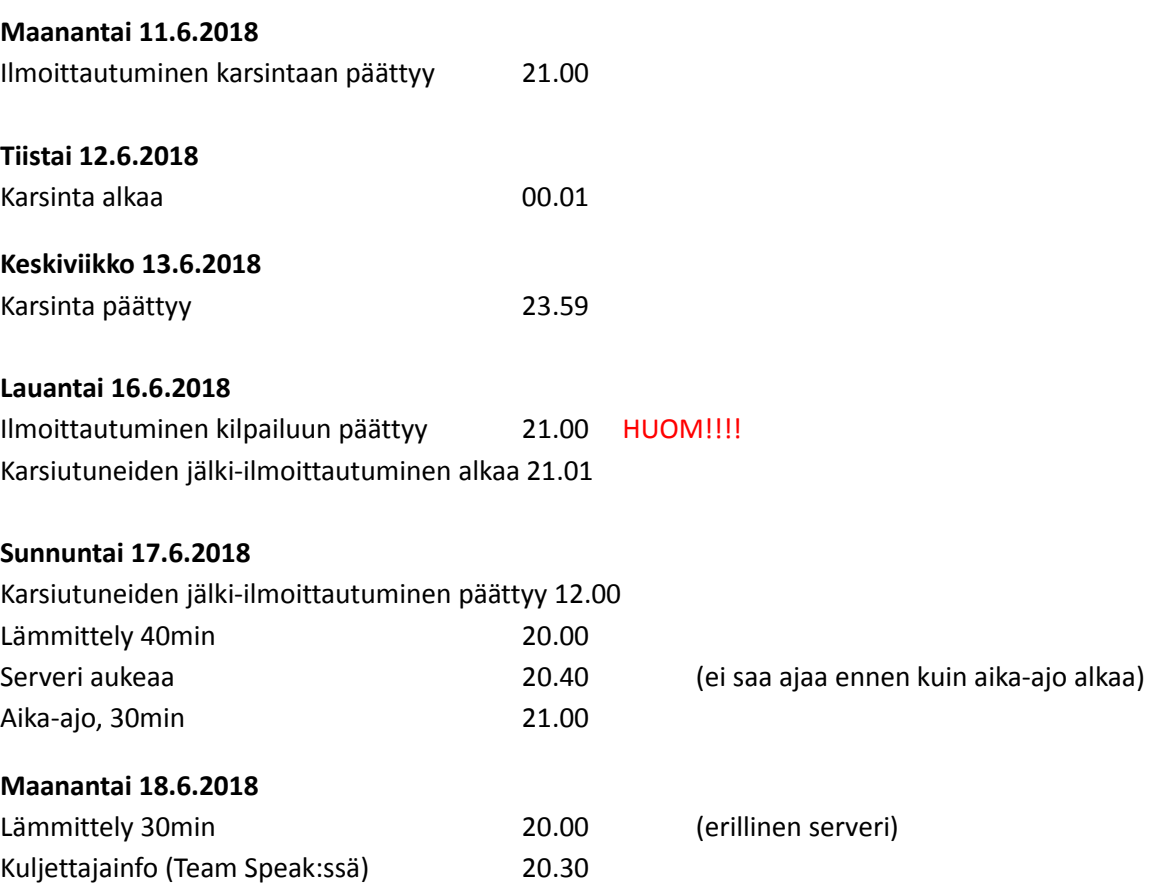

## **KARSIUTUNEIDEN JÄLKI-ILMOITTAUTUMINEN JA OSALLISTUMINEN KILPAILUUN**

Kilpailu 1 (15 kierrosta) 21.00

Kilpailu 2 (15 kierrosta) n. 21.45

Tauko (Serveriltä ulos, n. 15-20min)

Mikäli varsinaisen kilpailun ilmoittautumisajan umpeutumisen jälkeen kilpailussa on tilaa osallistujille **(max 30)**, karsinnasta kilpailun ulkopuolelle jääneillä on oikeus ilmoittautua ja osallistua aika-ajoon ja kilpailuun, karsintojen tulosjärjestyksessä. Karsiutuneet näkevät ilmoittautuneiden määrän KITI:stä kilpailun sisältä valitsemalla "Osallistujat".

Serveri aukeaa (15min wait time) 20.45 (ei saa ajaa ennen kuin kilpailu alkaa)

Karsiutuneiden jälki-ilmoittautuminen alkaa launtaina 16.6. klo 21.01 ja se tulee tehdä kirjallisesti osoitteeseen info(at)iema.fi, sunnuntain 17.6. klo 12.00 mennessä. Mukana tulee esittää kuittikopio osallistumismaksusta.

## **RATA**

Karsinnassa, aika-ajossa ja kilpailussa käytetään OSRW ratatiedostoa. Radan voit ladata linkin kautta sarjan Discord kanavalta tai IeMA:n foorumilta, käyttäen SimSync -ohjelmaa. Jokaisen kuljettajan tulee ladata rata omalle koneelle.

## **KARSINTA**

Karsintaserveri löytyy nimellä: **IeMA SM18 karsinta**. Kilpailuun ilmoittautuneet saavat serverin salasanan sähköpostiin. Karsinnassa radan pito ja sää pysyy vakiona koko kahden vuorokauden ajan. Serverillä pyörii Practice -sessio 2h kierrolla, 48h putkeen. Karsinnassa Esc-napin käyttäminen on sallittua kaikkialla radalla.

Karsinnasta jatkoon pääsee: **30 nopeinta kuljettajaa**

## **AIKA-AJO**

Aika-ajoserveri löytyy nimellä**: IeMA SM18 aika-ajo**. Kilpailuun ilmoittautuneet saavat serverin salasanan sähköpostiin.

HUOM! Aika-ajossa sekä kilpailussa tulee erityisesti noudattaa varikolta poistuttaessa **vasemmalla** olevaa varikkosuoran jatkeena olevaa valkoista viivaa. Valkoista viivaa ei saa missään nimessä ylittää varikolta poistuttaessa. Valkoisen viivan yliajamisesta tai koskettamisesta renkaalla varikolta poistuttaessa, seuraa lähtöruuturangaistus. Zandvoortissa valkoinen viiva on hyvin lyhyt, joten kuljettajien tulee noudattaa varovaisuutta takana tulevia kohtaan ensimmäiseen kurviin mentäessä. Valkoisen katkoviivan saa ylittää.

Aika-ajon lämmittelykierroksella, sekä varikolle sisäänmenokierroksella olevan tulee antaa takana ajavalle nopealla kierroksella olevalla kuljettajalle tilaa ja päästää ohi. Tahallinen estely ja hidastelu toisia estääkseen on ehdottomasti kielletty.

Muistutuksena säännöistä aika-ajossa: Esc-napin käyttäminen on kielletty muualla kuin varikkoalueella. Mikäli kuljettaja siirtyy varikolle käyttäen pikakomentoa muualta kuin varikkosuoralta, hylätään hänen jäljellä olevan ajosession suoritukset.

### **KILPAILU**

Muista maksaa kilpailumaksu 18€ KITI:stä saadulla laskulla, ja lähetä kuittikopio osoitteeseen info(at)iema.fi ilmoittautumisen yhteydessä, lauantai 16.6. klo 23.59 mennessä.

Kilpailuserveri löytyy nimellä: **IeMA SM18 kilpailu**. Kilpailuun ilmoittautuneet saavat serverin salasanan sähköpostiin.

## Kilpailuiden pituus: **15 kierrosta**

Ensimmäistä kertaa tämän vuoden kilpailuun osallistuvan kuljettajan, tulee lähettää oma valokuvansa osoitteeseen info(at)iema.fi viimeistään torstaina 14.6. klo 21 mennessä.

### **TEAM SPEAK 3**

Aika-ajossa ja kilpailussa kuljettajilla tulee olla käytössä Team Speak 3-ohjelma. Tämä on komentokanava tuomareilta kuljettajille. Tätä kautta tuomari pystyy puhumaan kuljettajille, ja olla yhteydessä heihin, sekä kuljettaja voi kommunikoida tuomarille "omassa huoneessa". Käyttöön suositellaan mikrofonisellisia kuulokkeita.

Ohjelman client version voit ladata täältä:<https://www.teamspeak.com/en/downloads> Tässä ohjeita TeamSpeak:n asentamiseen. Lisää ohjeita löytyy esim. Googlesta: "Team Speak ohjeet" [http://ftp.4players.de/pub/hosted/ts3/releases/ts3\\_client\\_quickstart\\_win\\_20081218.pdf](http://ftp.4players.de/pub/hosted/ts3/releases/ts3_client_quickstart_win_20081218.pdf)

Kun Team Speak on asennettu, avaa ohjelma. Valitse Connections välilehti, ja klikkaa Connect.

Server nickname or address: circuit.game-host.org Server password: (jätä tämä tyhjäksi) Nickname: kirjoita oma Sukunimi Etunimi

Sen jälkeen paina Connect.

### **S-TRACKER**

Karsinnan reaaliaikaisia tuloksia voi seurata täältä: **tracker.game-host.org:81**

## **SÄÄ**

Sääennuste näyttää lämpötilan olevan 24-29C välissä.

### **AUTOJEN SKINIT**

Autojen skinit, jossa mahdollisia kuljettaja ym. päivityksiä, tulee ladattavaksi kuljettajille Simsyncin kautta ennen kilpailua. Tästä tiedotetaan tarkemmin karsinnasta jatkoon päässeille kuljettajille.

### **VIRHEELLINEN AJOTAPA / RANGAISTUKSET**

Lisääntyneiden kolareiden määrästä johtuen, tuomaristo tulee kiinnittämään erityisesti huomiota peräänajoihin, ja liian myöhäisistä ohitusyrityksistä aiheutuneisiin osumiin ja toisen auton tönimiseen. Tuomaristo voi antaa virheellisestä ajosta myös lähtöruutu- tai sijoitusrangaistuksia aikasakon sijaan.

### **RATARAJAT**

Osakilpailussa on käytössä rataylityksiä valvoja erillinen ohjelma karsinnassa, aika-ajossa sekä kilpailulähdöissä. Zandvoortissa cut plug ohjelma ei valvo koko radan valkoisia viivoja.

Aika-ajossa ohjelma hylkää kierroksen automaattisesti, jos ratarajoja rikotaan.

Kilpailussa ohjelma ilmoittaa kuljettajalle viestin, kun hän on ylittänyt ratarajoja sallitun maksimimäärän, **viisi (5)** kertaa per kilpailulähtö. **Kuudennesta (6)**, ja jokaisesta sen jälkeisistä ratarajojen ylittämisestä, lisätään kuljettajan kilpailun loppuaikaan kaksi (2) sekuntia kutakin ylitystä kohden. Ensimmäisen ilmoituksen jälkeen, seuraava ilmoitus kuljettajalle tulee vasta kymmenennestä (10) ylityksestä.

Tuomaristolla on kuitenkin aina oikeus antaa rangaistus yksittäisestä erittäin räikeästä ratarajojen rikkomisesta tai radan oikomisesta.

Alla olevan kartan punaisella merkatuissa kohdissa pätee kuitenkin SM-sarjan yleinen ratarajojen sääntö, joissa vähintään kahden renkaan tulee koskettaa valkoista viivaa. Näissä merkatuissa kohdissa automaattinen cut plug ohjelma valvoo ja laskee ratarajarikkeet.

Muissa kohdissa tapahtuvista valkoisten viivojen ylityksiä ei katsota ratarajojen rikkomiseksi, eikä myöskään automaattinen cut plug ohjelma laske niitä ratarajojen rikkomisiksi. Ne ovat myös niiltä osin osa tavallista kilparataa.

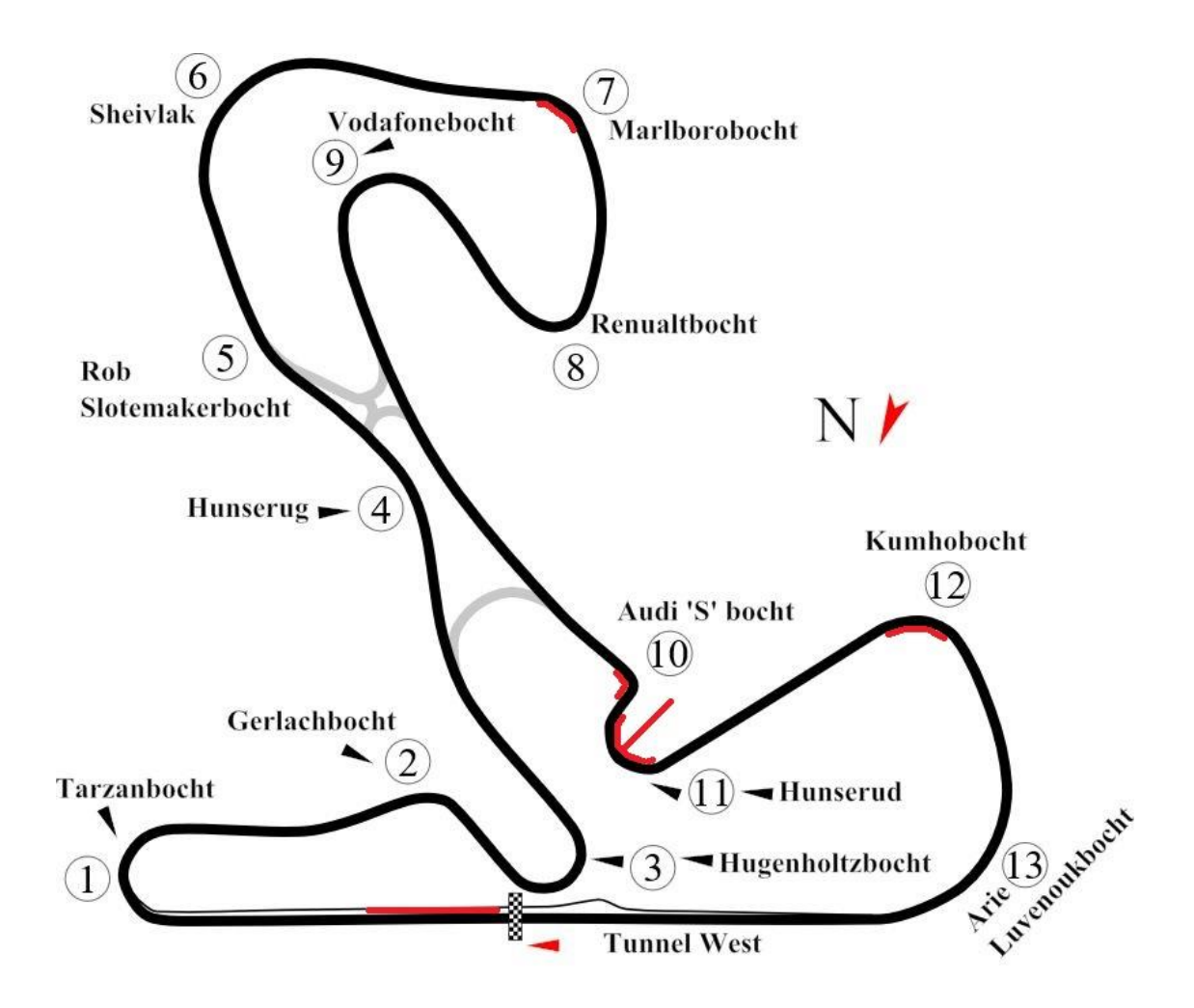

Pekka Koivunen Manuel Henri Karjalainen Kilpailun johtaja Tuomariston pj. IeMA ry IeMA ry

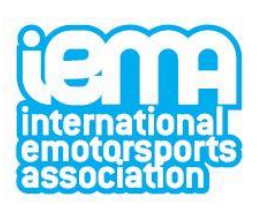